## Obieg korespondencji wewnętrznej – pisma związane z obsługą finansowo – księgową realizowaną przez Kwesturę

Pismo kierowane jest przez dysponenta środków (w szczególnych przypadkach przez pracownika Kwestury) i dotyczy sytuacji związanych z realizacją projektów i wydatkowaniem subwencji, w szczególności: udzielenia pożyczki, dofinansowania w postaci wkładu własnego/udziału własnego, sfinansowania kosztów niekwalifikowanych, wniosek o zasilenie konta projektowego na podatek VAT, dokonania przeksięgowania, przekazania środków pośrednich do dyspozycji kierownika projektu. Pismo powinno być zaakceptowane przez dysponenta środków, a jeśli to wynika z pełnomocnictwa, powinno posiadać odpowiednią kontrasygnatę.

Pismo należy przekazać do pracownika Kwestury zgodnie z zakresem obowiązków. Zakresy obowiązków działów i pracowników Kwestury dostępne są na stronie https://kwestura.uj.edu.pl/. W przypadku braku możliwości ustalenia do którego pracownika jednostki przekazać koszulkę w systemie EZD, należy przekazać ją do kierownika wskazanej jednostki.

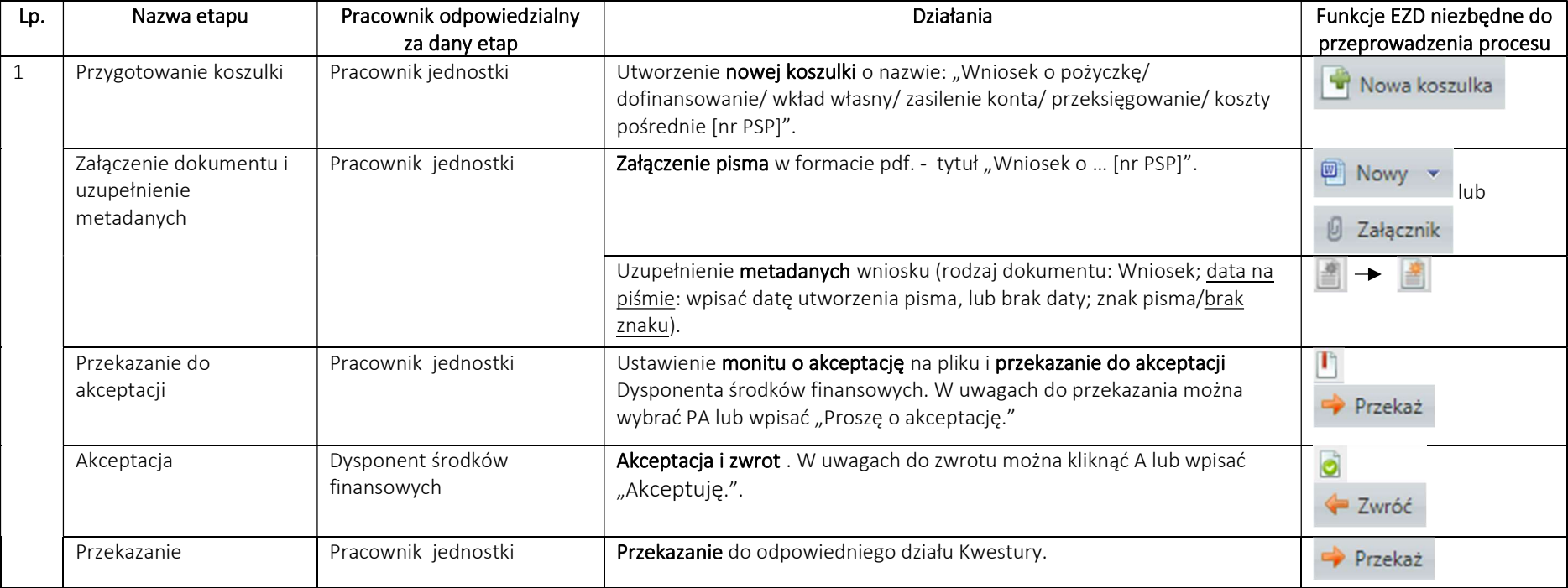

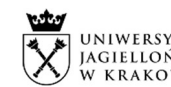

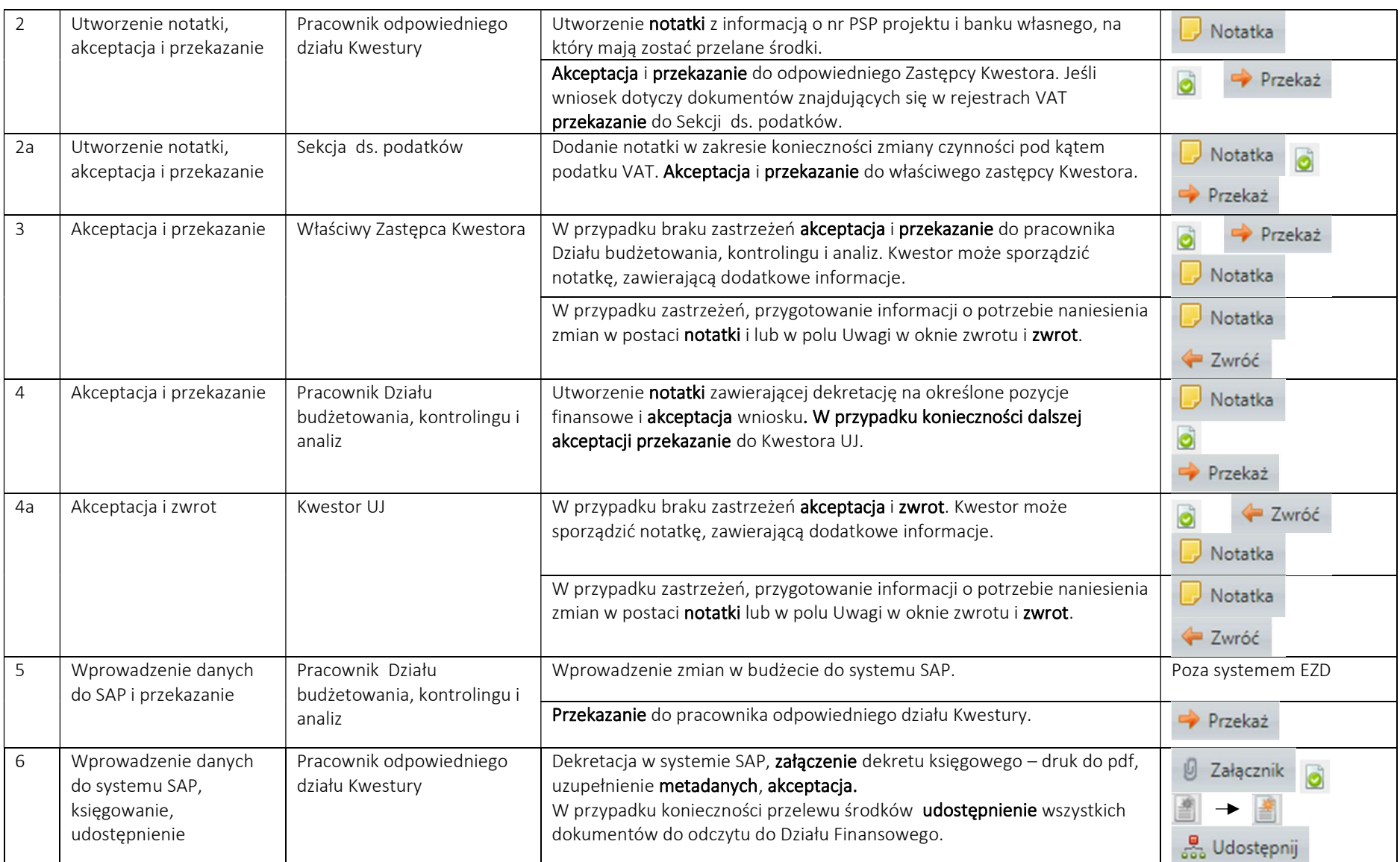

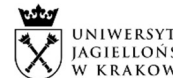

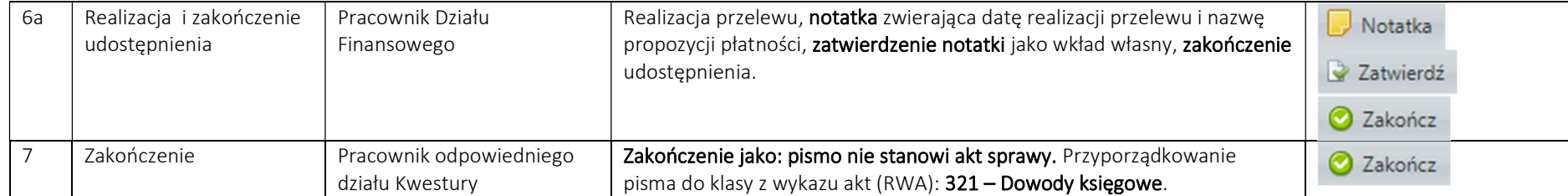